# **QGIS Application - Bug report #4370 Can not start QGIS**

*2011-10-11 01:41 AM - Daniel Rohde*

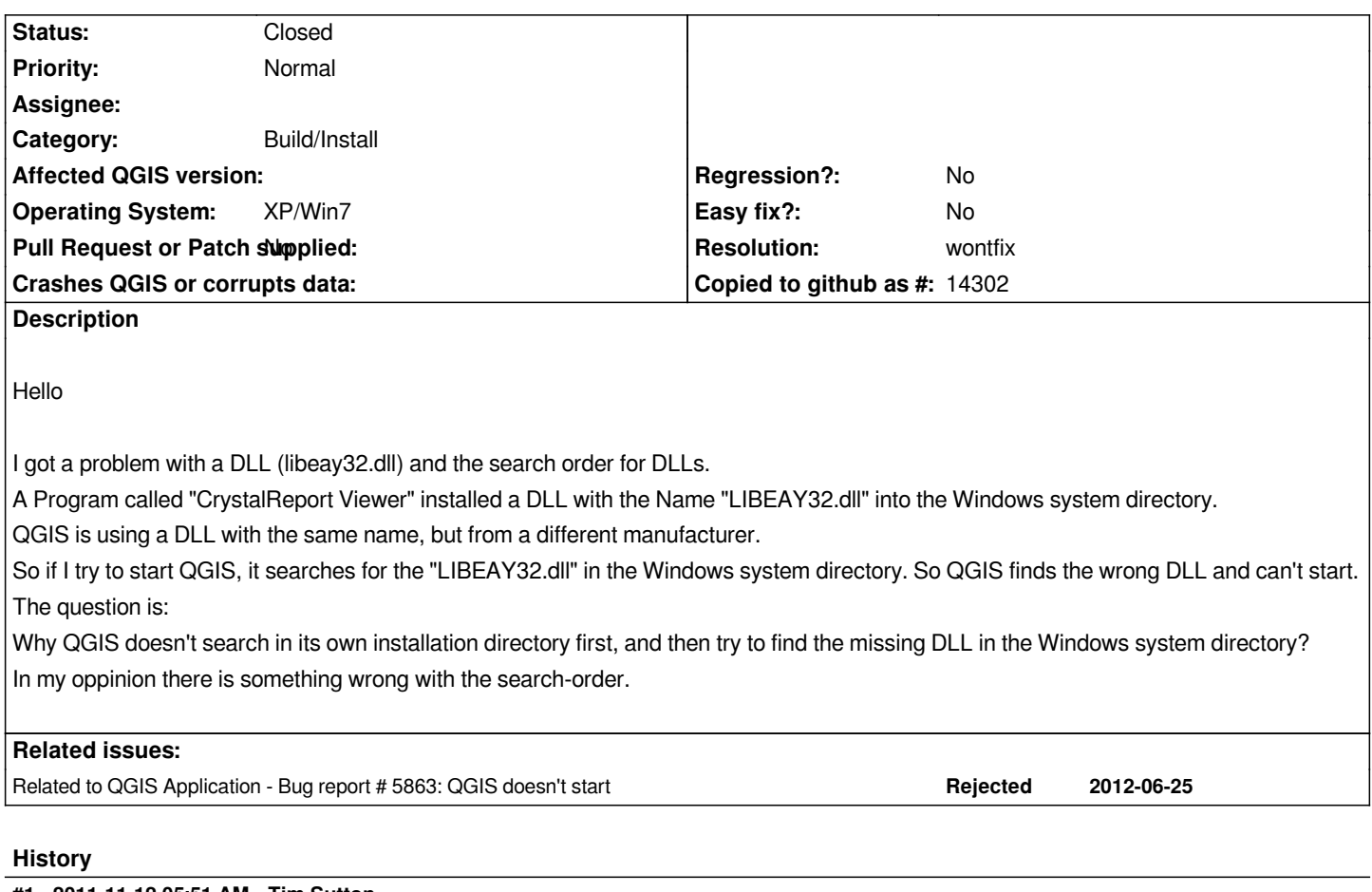

## **#1 - 2011-11-12 05:51 AM - Tim Sutton**

*- Target version changed from Version 1.7.1 to Version 1.7.2*

## **#2 - 2011-11-30 12:40 PM - Giovanni Manghi**

*- Target version changed from Version 1.7.2 to Version 1.7.3*

# **#3 - 2011-12-09 08:39 AM - Paolo Cavallini**

*- Category set to Build/Install*

# **#4 - 2011-12-09 08:53 AM - Paolo Cavallini**

*- Status changed from Open to Feedback*

*Can the order be decided at the application level, or is it system-wide?*

## **#5 - 2011-12-09 02:50 PM - Jürgen Fischer**

*Paolo Cavallini wrote:*

*Can the order be decided at the application level, or is it system-wide?*

*Not really. Windows searches the directory where the .exe is first, system32 second and then everything that is in PATH. So QGIS doesn't have a chance to prevent usage of the system32 version (unless we move all DLLs to a single spot).*

*Moving the incompatible LIBEAY32.DLL version from system32 to the "CrystalReports Viewer" directory would also help.*

# **#6 - 2011-12-10 05:33 AM - Paolo Cavallini**

- *Resolution set to wontfix*
- *Status changed from Feedback to Closed*

*So I guess we cannot do much from QGIS side. Reopen if necessary.*

#### **Files**

*problem\_libeay32\_dll.PNG 5.12 KB 2011-10-10 Daniel Rohde*